### Photoshop CC 2015 Version 16 Crack Free Download For PC

### Download Setup + Crack

## Photoshop CC 2015 Version 16 Crack With Keygen [32|64bit]

Photo by Subclavius Why Photoshop is Popular Although Photoshop has been around for nearly 25 years and millions of people have used the program, why is Photoshop the industry standard? Although Photoshop is essentially the industry standard at this time, Adobe Systems has made some changes to the program that has made it harder for the average amateur to use. Unfortunately, many of those changes are pretty much invisible, which only causes problems for beginners. For example, layer-based editing in Photoshop is much less intuitive than it was 10 years ago. Photo by Justin Niles Photo by Justin Niles Newer versions of Photoshop do let you work with layers, but many of the programs that use layers simply don't let you access the layers in a way that's very helpful. For example, they don't let you select multiple layers by holding down the Ctrl key and clicking on them. In addition to being more difficult to use, this newer version of Photoshop also lacks some of the advanced features that have been standard since the beginning. If you look at the features, Photoshop now looks much like it did in the early 1990s. The newer version of Photoshop does allow you to create raster images, but they lack the advanced features that have always been in the program. For example, the older version of Photoshop has full CMYK support, while the new version lacks this feature. Photo by Bob Theobald The main reason why Photoshop has been the industry standard for so long is that it is intuitive and straightforward. It is possible to learn to use Photoshop in a very short amount of time. The thing is, there are other programs that can let you do the same thing Photoshop can do, but they don't offer the same level of complexity. In addition to being easy to use, Photoshop also offers a lot of useful features that make it the standard for the image editing industry. The Basics of Photoshop Photoshop's goal is to enable you to easily edit and manipulate raster images. The program can perform tasks such as changing colors and the overall tone of an image, adding effects, and cropping the edges of an image. It can even let you add textures to an image. The standard tool bar across the top of the application is where you would place your tools if you were using Photoshop as a stock photo agency. With this tool bar, you have icons that represent most of the tools and techniques you'd use with Photoshop

# Photoshop CC 2015 Version 16 Crack+ Keygen For (LifeTime) Free

This article will cover how to install Photoshop Elements. Steps to install Photoshop Elements First, you will need to log on to Adobe.com From the homepage, you will click on "My Account" Then, click on "My Products" under "My Adobe Account" Next, you will select "Photoshop Elements" In the "Payment Method" section, you will choose either "PayPal" or "Credit Card"

Under the "My products" section, scroll down to "PSE" and choose "Install" The install window will appear: simply click "OK" to continue Installing Photoshop Elements on your computer Steps to download Photoshop Elements First, you will need to log on to Adobe.com From the homepage, you will click on "My Account" Then, click on "My Products" under "My Adobe Account" Next, you will select "Photoshop Elements" In the "Payment Method" section, you will choose either "PayPal" or "Credit Card" Under the "My products" section, scroll down to "PSE" and choose "Download" Next, you will be directed to the download page The website will ask you to select your preferred language (English, Japanese, Spanish, Portuguese and Chinese) After that, the installer will start downloading the file to your computer Once the download is complete, you will have to install the software Steps to install Photoshop Elements on your computer Firstly, you will need to remove any previous version of Photoshop Elements from your computer. Find the application on the "Programs and Features" tab on your computer Select the Photoshop Elements you wish to uninstall. In this case, we are removing PS Elements 14.0 Hit the OK button and the uninstall will begin Once the uninstallation is complete, you will have to find the "PSE CD" from your "Downloaded files" folder Next, you will click on the file to install the software. In this case, we will be installing PSE 14.0 The installation will begin and it will take a few minutes to install. After that, you can launch Photoshop Elements and sign in with your Adobe ID to get started Downloading and installing Photoshop Elements from a USB drive You can also download 388ed7b0c7

2/5

### Photoshop CC 2015 Version 16 With Full Keygen

package com.github.alexthe666.iceandfire.client.render.entity; import com.github.alexthe666.iceandfire.client.render.model.lceAndFireModel; import com.github.alexthe666.iceandfire.entity.EntityThrownBow; import net.minecraft.client.renderer.entity.RenderLivingBase; import net.minecraft.client.renderer.entity.RenderLivingEntity; import net.minecraft.client.renderer.entity.RenderManager; import net.minecraft.entity.EntityType; import net.minecraft.entity.LivingEntity; import net.minecraft.entity.projectile.EntityMinecart; import net.minecraft.util.DamageSource; import net.minecraft.util.ResourceLocation; import net.minecraftforge.common.MinecraftForge; public class RenderThrownBow extends RenderLivingEntity { private int poolWidth = 8; @Override public void render(EntityThrownBow entity, double x, double y, double z, float partialTicks, float time) { super.render(entity, x, y, z, partialTicks, time); EntityThrownBow entityThrownBow = (EntityThrownBow) entity; EntityMinecart minecart = entityThrownBow.getProjectile(); if (poolWidth

#### What's New In Photoshop CC 2015 Version 16?

Photoshop Text Photoshop also comes with many fonts available as an option (File > Type > Add-Ons) in the panel on the left side of the screen. This allows you to select a font and choose to embed that font in your image, or link the font in the Open Type Manager. You can also use the Photoshop Text panel to edit font properties, such as changing the line spacing or setting the kerning, the space between letters in the text. Some font effects are also available, such as lighting, shadows, beveling, and embossing. Photoshop makes it easy to edit text objects by using the Object Selection tool, which is accessible by pressing The Paint Bucket tool allows you to easily erase areas of an image, such as images, faces, or text. The Gradient and Gradient Flow sliders allow you to set colors and create interesting gradients. The Gradient settings are used when painting graphics with the Brush tool. Photoshop Brushes The Pen tool in Photoshop is a brush tool that can be used to paint, blend, and create patterns. The Pen tool allows you to easily make a selection and paint with a brush. In Photoshop, you can also use the Brush feature to paint or blend any object, such as the Elements panel or a shape or object in another document. Photoshop Effects Photoshop effects are some of the most useful features in the program. Most of them are great ways to add special effects to images. Effects are very useful and can be used to edit and enhance images. Photoshop Elements has over 400 effects available, and the possibilities are endless with how you can edit, enhance, and add effects to your images. Effects include: -Blur - Color Grayscale - Desaturate - Gaussian Blur - Sepia - Softlight - More -Photoshop Effects Photoshop filters Photoshop filters are some of the most useful tools in the program. They are useful in editing and enhancing your images. Some Photoshop filters are great ways to add specialty effects and features to your images. Photoshop filters allow you to apply a variety of filter effects to your images. A collection of filters is available within Photoshop, and a number of additional ones are available as free downloads from the

#### **System Requirements:**

OS: Windows 7/8/10 (64bit) Processor: Intel Core i5-8500/i7-8550/AMD Ryzen 3 Memory: 4GB RAM Graphics: NVIDIA GeForce GTX 760 DirectX: Version 11 Storage: 45GB available space Sound Card: DirectX compatible sound card (such as Creative SB Audigy series) Minimum Screen Resolution: 1280x720 Network: Broadband Internet connection Additional Notes: Fixes (changes) to the original game:

http://www.antiquavox.it/adobe-photoshop-cc-2015-version-18-product-key-and-xforce-keygen-free-download/

https://www.rsm.global/romania/en/system/files/webform/fabrnori217.pdf

https://bagged-canoe-88679.herokuapp.com/hirran.pdf

 $https://afroworld.tv/upload/files/2022/07/HsgysZuyBQlp2dNpoQCz\_05\_635f9da9\_83489c9006b2c088b1e37016\_file.pdf$ 

https://www.cameraitacina.com/en/system/files/webform/feedback/hassellb775.pdf

https://www.realvalueproducts.com/sites/realvalueproducts.com/files/webform/chapalm751.pdf

https://biotechyou.com/adobe-photoshop-2021-version-22-5-product-key-and-xforce-keygen-win-mac-2022/

https://ebs.co.zw/advert/photoshop-2022-version-23-0-crack-exe-file-torrent-activation-code-free-3264bit/

http://tedkompfa.volasite.com/resources/Adobe-

Photoshop-2021-Version-2242-Hack-Patch--License-Keygen-Free-Download.pdf

https://www.stevens.edu/system/files/webform/alumninews/Adobe-

Photoshop-2022-Version-230.pdf

https://thebrothers.cl/adobe-photoshop-cc-2015-version-16-crack-mega-activator-free-download/

http://stashglobalent.com/?p=35809

https://lfbridge.com/upload/files/2022/07/WxmV9jFqyBnyhEbORMnV\_05\_d4b62 99c21086672537cbc1e151a5e47\_file.pdf

https://www.hungryhowies.com/system/files/webform/photoshop-cs4\_0.pdf

https://logicbg.com/wp-content/uploads/2022/07/spewaik.pdf

http://www.vxc.pl/wp-

content/uploads/2022/07/Adobe\_Photoshop\_CC\_2015\_version\_18.pdf http://stv.az/?p=14971

http://aastro-professional.rs/blog/adobe-photoshop-2021-serial-number/

https://trello.com/c/hJubA0E0/121-adobe-photoshop-2021-version-2231-nulled-free-latest-2022

http://www.visitmenowonline.com/upload/files/2022/07/vq9FE2Aw6ssKSUTxi7S 9 05 feecfcae8ff395a251f508f69223c61d file.pdf

https://www.mil-spec-industries.com/system/files/webform/Adobe-Photoshop-CC-2018\_20.pdf

https://www.gayleatherbiker.de/upload/files/2022/07/PWueHtjXmiWz9XmUDb9p\_05\_635f9da983489c9006b2c088b1e37016\_file.pdf

https://www.webcard.irish/photoshop-2022-version-23-2-win-mac/

https://galaxy7music.com/wp-content/uploads/2022/07/Photoshop\_2022\_Versio

n\_2302\_Crack\_Full\_Version\_License\_Code\_Keygen\_Download\_X64.pdf

https://stayconnectedcommunications.com/wp-

content/uploads/2022/07/Photoshop\_2021\_version\_22.pdf

https://www.puremeditation.org/2022/07/05/adobe-

photoshop-2021-version-22-4-free/

 $\frac{https://facethai.net/upload/files/2022/07/bdwggjSU6DcDy9XFN6wC\_05\_635f9da}{983489c9006b2c088b1e37016\_file.pdf}$ 

http://masterarena-league.com/wp-

content/uploads/2022/07/Photoshop\_2020\_version\_21\_For\_PC\_2022.pdf

http://valentinesdaygiftguide.net/?p=37161

https://footpathschool.org/2022/07/05/adobe-

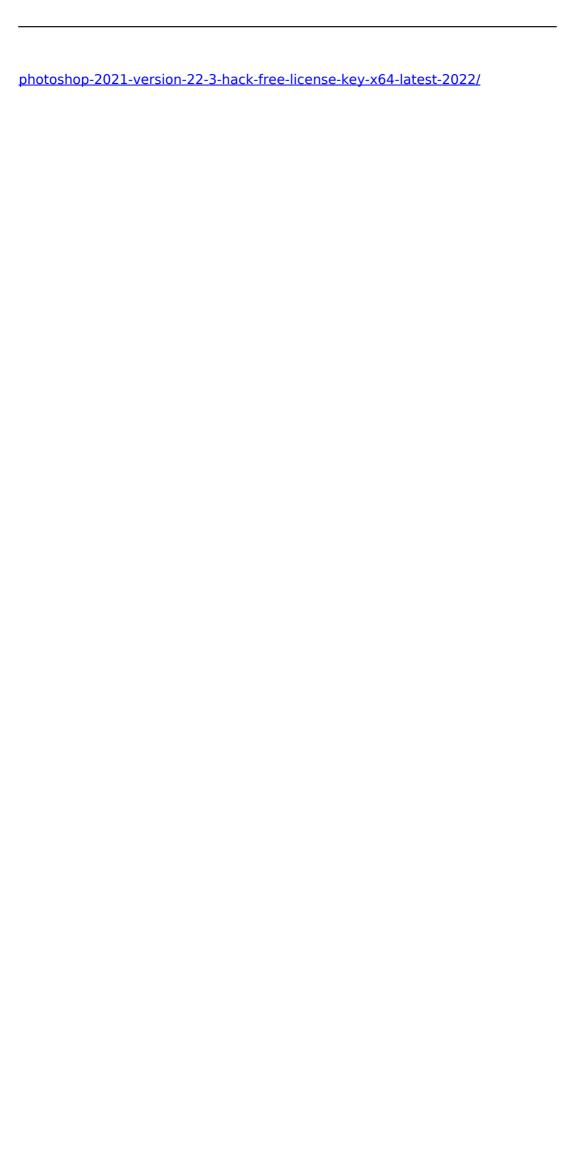

5/5